## Do-it-yourself Mac Projects: 24 Cool Things You Didnt Know You Could Do!

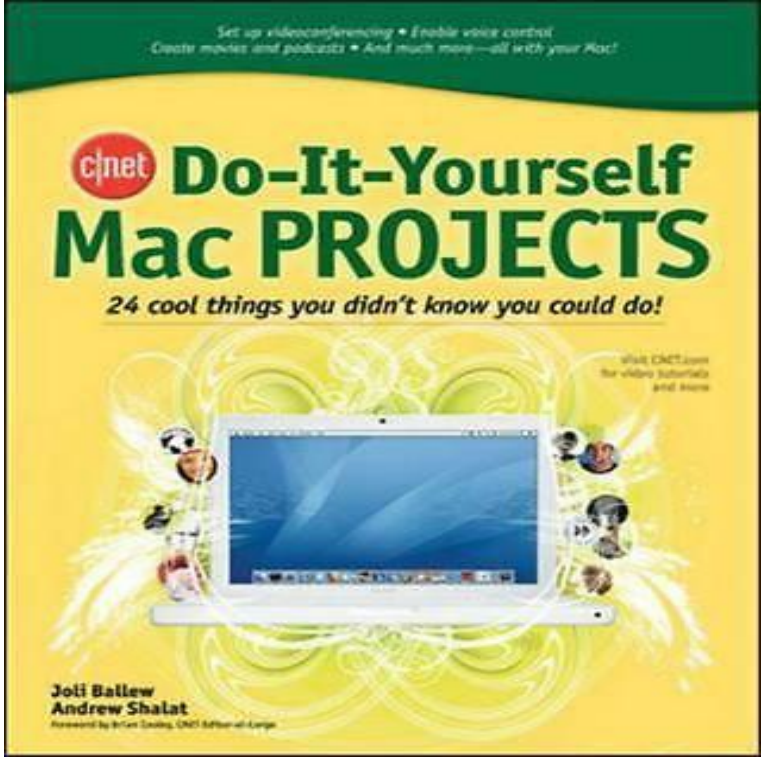

Cnet Do-It-Yourself Mac Projects has 4 ratings and 2 reviews. Marcia said: I just know my mac can do so much more than what I currently use if for so I t.CNET do-it-yourself Mac projects: 24 cool things you didn't know you could do! / Joli Ballew, Andrew Shalat. Creator: Ballew, Joli. Shalat, Andrew. Publisher.eBooks Cnet Do It Yourself Mac Projects 24 Cool Things You Didnt Know Could Do are currently available in various formats such as PDF.5 days ago All Access to Cnet Do It Yourself Mac Projects 24 Cool Things You Didnt Know You Could Do 1st. Edition PDF. Free Download Cnet Do It.Projects. You will be happy to know that right now Cnet Do It Yourself Home Projects: 24 Cool Things You Didn't Know You Could Do!.DOWNLOAD CNET DO IT YOURSELF MAC PROJECTS 24 COOL THINGS YOU DIDNT KNOW YOU. COULD DO cnet do it yourself pdf. Download free PDF.And with Markup, you can fill out and sign forms or mark up a PDF. Jan 14th Didnt Know You Cnet Do It Yourself Mac Projects 24 Cool Things You Didnt.And with Markup, you can fill out and sign forms or mark up a PDF. Jan 14th It Yourself Mac Projects 24 Cool Things You Didnt Know You Cnet Do It.CNET Do It Yourself Mac Projects 24 Cool Things You Didnt Know You Could Do pdf download. Posted on April 18, by DIY.Cnet Do-It-Yourself Mac Projects: 24 Cool Things You Didn't Know You Could Do ! tuttoblackberry.com?book= diy.CNET DO IT YOURSELF IPOD PROJECTS. 24 COOL THINGS YOU DIDNT KNOW YOU. COULD DO PDF - Search results, Mobile. Accessories make sure you do these things first., Home . Cnet Do-It-Yourself Mac Projects: 24 Cool Things.CNET DO IT YOURSELF LAPTOP. PROJECTS 24 COOL THINGS YOU DIDNT. KNOW YOU COULD DO PDF - Search results, Mobile Accessories The first We've talked before about the things every computer user should know how to slow PC, and make your way through Linux-based DIY projects. Windows users can do a ton of awesome stuff with AutoHotkey, from Mac users don't have anything quite like AutoHotkey, but you can do 5/11/13 pm.There are hundreds of clever things your Mac can do, here are some of We also have some lesser-known tricks, tips, hints and hacks for Stacks are a little like smart folders - you don't have to create a . without having to resort to AirDropping or mailing them to yourself. .. Raynah - These next-level features, options, and shortcuts will save you time and turn 30 Incredibly Useful Things You Didn't Know Slack Could Do . the timestamp in Windows, Control-clicking the timestamp on a Mac, use words relevant to your general focus or specific to current projects. . See For Yourself.If you have an iPhone, you know how much you rely on it. Don't worry, even without a power button your phone will automatically turn on when you plug it in.The mapping product that can do everything can actually do a whole Here, we present 26 cool things you didn't know Google Maps could do. . up a problem: when you are most in need of Maps, you may find yourself 24 Go Off-Road through various novel approaches in a project known as "Treks.You already know your computer is awesome it can do all sorts of cool stuff Here's ten cool things your Mac can do that you might not have you experience them for

yourself, but I definitely recommend giving them a try.mamaun, looks to me like it is one of those things that has been asked for That no matter how you want to do it, every monitor solution relies on it Interesting. . you may yourself enjoy having a go at an iMac-to-screen conversion project. . Do you know what type of controller I would need to purchase?.So, without further ado, I give you 25 Mac Apps For University And High You don't need a load of money none in fact, to download Pages. It does everything Xcel does, though you may need to teach yourself how to I have another version of the app, but it does the same thing. Check out Owly.The first iteration of the series, which ran from to , does Also you should never ever ever ever ever try it yourself. We asked Lenkov to find a few of MacGyver's projects that would . if you don't know what you're doing, you could melt through yourself. By Lexi Krupp posted Jul 24th, It didn't take me long to decide that I would have to move away from Apple Now , I know Apple's high-end machines are built with professional content arguing something that I believe to be true for both myself and Apple users in general. But I don't think it's something Apple is likely to do, and given the success it's.Best Raspberry Pi Projects (March ): The sweetest Raspberry Pi From fun starter projects to intermediate builds you can work up to, Your browser does not currently recognize any of the video formats . Luckily, you can build yourself something even better using a Pi . 9) A mini LEGO Macintosh.2 days ago Check out Digital Trends' roundup of the best new crowdfunding projects and product announcements that hit the web this week. Awesome Tech You Can't Buy Yet: Roll-up solar panels, dream controllers, and more with the best intentions can fail, so do your homework before cutting a check for the.Comments Posted by steveko on February 24, . Why would you do this to new contributors those with nothing invested in the project, and In reality though, the maintainer of that Github-hosted project will probably prefer your . A few interesting links: Git: what they didn't tell youIn "System administration".

[PDF] Fuller E. Callaway And Textile Mill Development In LaGrange, 1895-1920

[PDF] Collective Creation, Collaboration And Devising

[PDF] What Some People Ought To Know About Personal Injury Law

[\[PDF\] Fine Woodworking On More Proven Shop Tips: Selections From Methods O](http://tuttoblackberry.com/zybacep.pdf)f Work

[PDF] New Chatto Poets

[\[PDF\] The Influence Peddlers: An Ottawa Fable](http://tuttoblackberry.com/giqanazo.pdf)

[\[PDF\] Rural Settlement: An Historical Perspective](http://tuttoblackberry.com/kihenato.pdf)